Информация о рассчитываемой за календарный год среднемесячной заработной плате руководителей, их заместителей и главных бухгалтеров федеральных государственных учреждений и федеральных государственных унитарных предприятий, подведомственных Министерству науки и высшего образования Российской Федерации

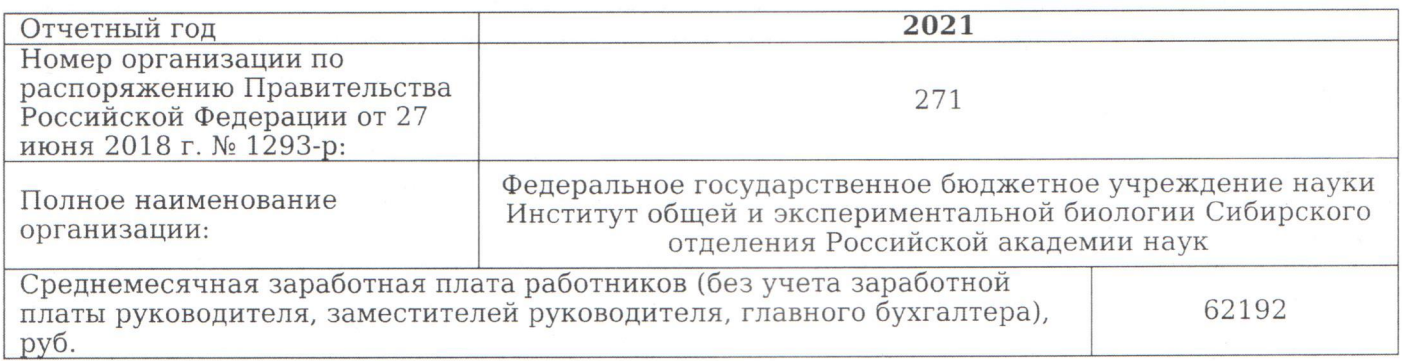

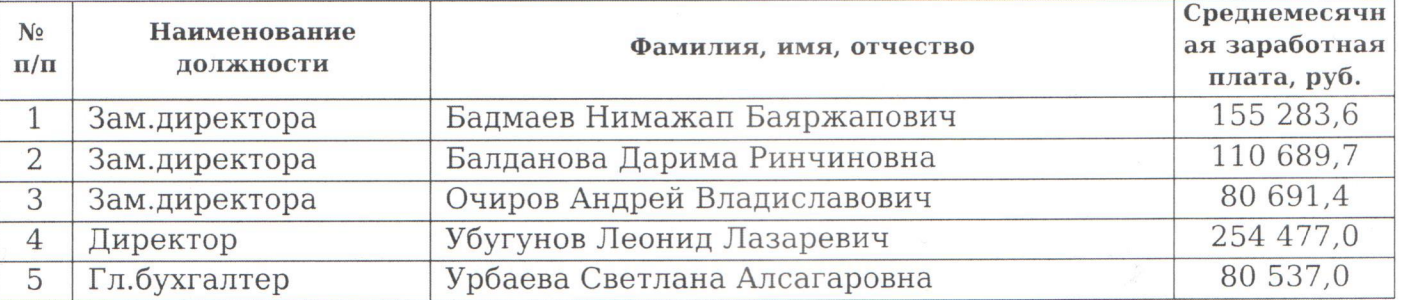

## Должностное лицо, ответственное за

предоставление информации

Бухгалтер (должность) Борголова Татьяна Доржиевна  $(\Phi$ .*M.O.*)

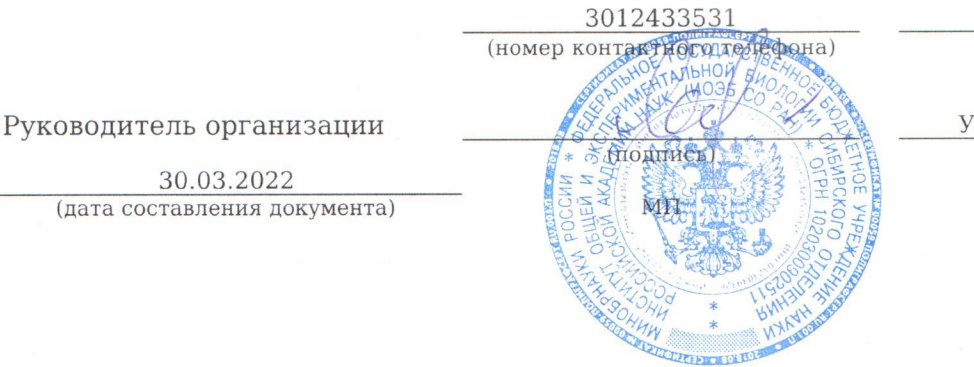

biobohg@biol.bscnet.ru E-mail:

бугунов Леонид Лазаревич  $(\Phi$ .*H*.O.)

ДОКУМЕНТ ПОДПИСАН ЭЛЕКТРОННОЙ ПОДПИСЬЮ

.<br>1. : ФИО : УБУГУНОВ ЛЕОНИД ЛАЗАРЕВИЧ = 2. : НАИМЕНОВАНИЕ : ИОЭБ СО РАН<br>- 3. : ИНН : 032300652553 ; ОГРН : 1020300902511-4. :ДЕЙСТВИТЕЛЕН : 13.03.2023 03:49:55 = 5. : XEШ : 530C0C0245D9D1563EC247475EDBE0E1 6. : СФОРМИРО